# **PME3380 - Modelagem de Sistemas Dinâmicos**

**Escola Politécnica da USP**

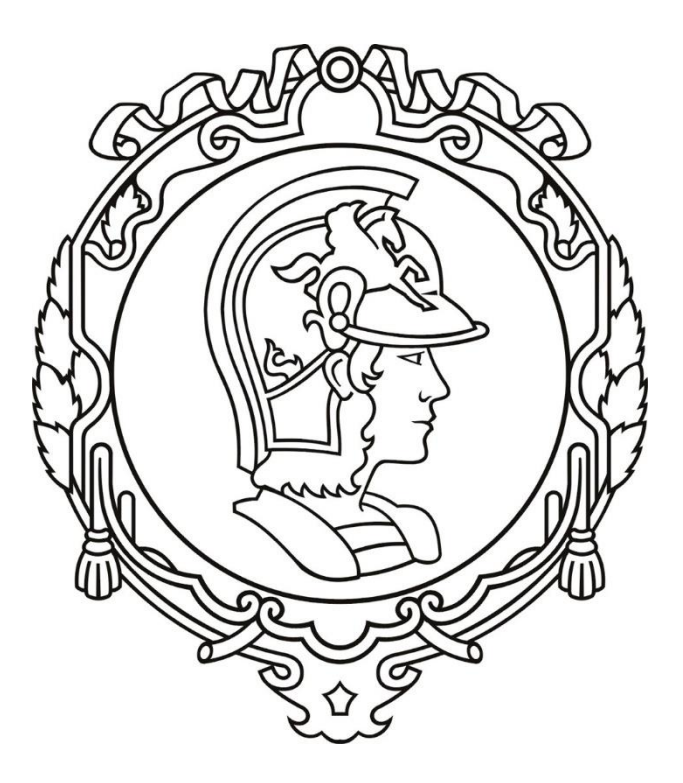

**Lista G**

Professores: Dr. Décio Crisol Donha Dr. Agenor T. Fleury

Aluno: Arthur Henrique Gomes de Pinho N°USP:10379756

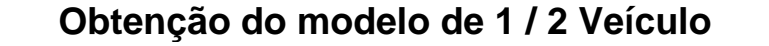

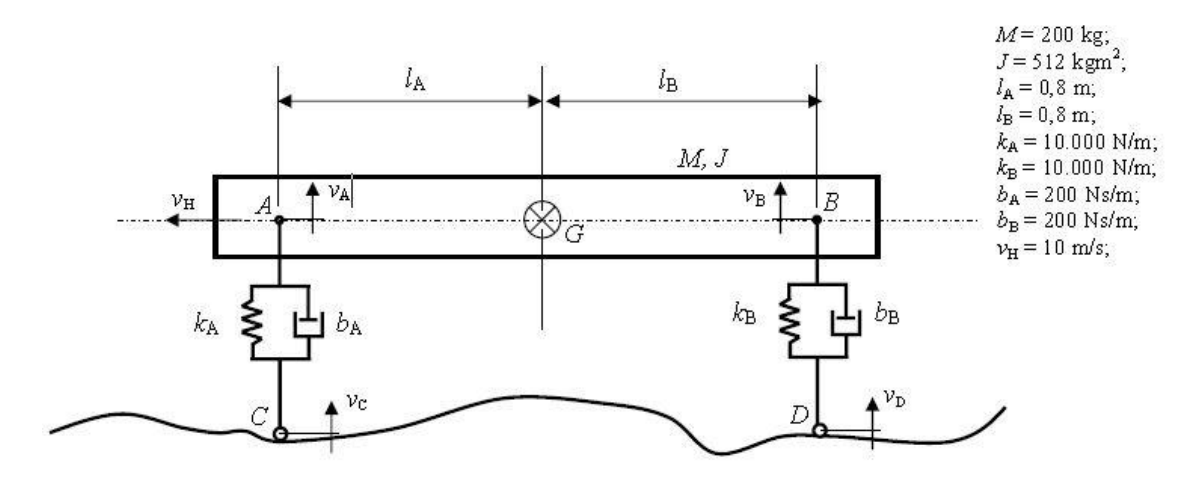

Hipóteses simplificadoras adotadas:

- I. AC e BD permanecem sempre na vertical.
- II. Movimento apenas no plano da página.
- III. Molas e amortecedores lineares.
- IV. O deslocamento angular do segmento AB é pequeno (tal que sen $\alpha \cong \tan \alpha \cong$  $\alpha$  e  $\cos \alpha \approx 1$ ).

Considerando:

- $x_c$  posição do baricentro
- $x_c$  posição do ponto C
- $x_D$  posição do ponto D
- $\theta$  posição angular do baricentro

Foi solicitado a obtenção do modelo matemático a partir do sistema. O modelo foi obtido aplicando o teorema do momento da quantidade de movimento (TMQM) e o teorema do movimento do baricentro (TMB).

#### **TMB**

$$
M\ddot{x_G} = (k_A x_A - k_B x_B) - (b_A [x_G - x_C - \dot{\theta}l_A] + b_B [x_G - x_D - \dot{\theta}l_B])
$$

### **TMQM**

 $J\ddot{\theta} = (k_A x_A l_A - k_B x_B l_B) + (b_A l_A [x_G - x_C - \dot{\theta}l_A] - b_B l_B [x_G - x_D + \dot{\theta}l_B])$ 

Representação na forma de espaço de estados:

$$
\begin{aligned}\n\dot{x} &= Ax + Bu \\
y &= Cx + Du\n\end{aligned}\n\qquad\n\begin{aligned}\nx &= \begin{bmatrix} x_A \\ x_B \\ v_G \end{bmatrix}\n\qquad\n\begin{aligned}\nu &= \begin{bmatrix} v_C \\ v_D \end{bmatrix}\n\qquad\n\begin{aligned}\ny &= \begin{bmatrix} v_G \\ \omega \end{bmatrix}\n\end{aligned}
$$

Obtém-se as seguintes matrizes:

$$
A = \begin{bmatrix} 0 & 0 & 1 & -l_A \\ 0 & 0 & 1 & l_B \\ k_A / M & -k_B / M & -(b_A + b_B) / M & (b_A l_A + b_B l_B) / M \\ k_A l_A / J & -k_B l_B / J & (b_A l_A - b_B l_B) / J & -(b_A l_A^2 + b_B l_B^2) / J \end{bmatrix}
$$

$$
B = \begin{bmatrix} -1 & 0 \\ 0 & -1 \\ b_A / M & b_B / M \\ -b_A l_A / M & b_B l_B / M \end{bmatrix} \qquad C = \begin{bmatrix} 0 & 0 & 1 & 0 \\ 0 & 0 & 0 & 1 \end{bmatrix} \qquad D = \begin{bmatrix} 0 & 0 \\ 0 & 0 \end{bmatrix}
$$

# **Obtenção do modelo de 1 / 2 Veículo**

O caso de uma entrada do tipo degrau é o primeiro caso a ser simulado, dadas as condições inicias:

$$
\mathbf{u} = \begin{bmatrix} v_C \\ v_D \end{bmatrix}
$$
\n
$$
v_C = \begin{cases} 0 & \text{se} & t < 0 \\ 1 & \text{se} & t \ge 0 \\ v_D = \begin{cases} 0 & \text{se} & t < t_d \\ 1 & \text{se} & t < t_d \end{cases}
$$

Sendo

$$
t_d = (l_A + l_B) / v_H = 0.16 \text{ s}
$$

O gráfico para a simulação de um degrau é mostrado abaixo.

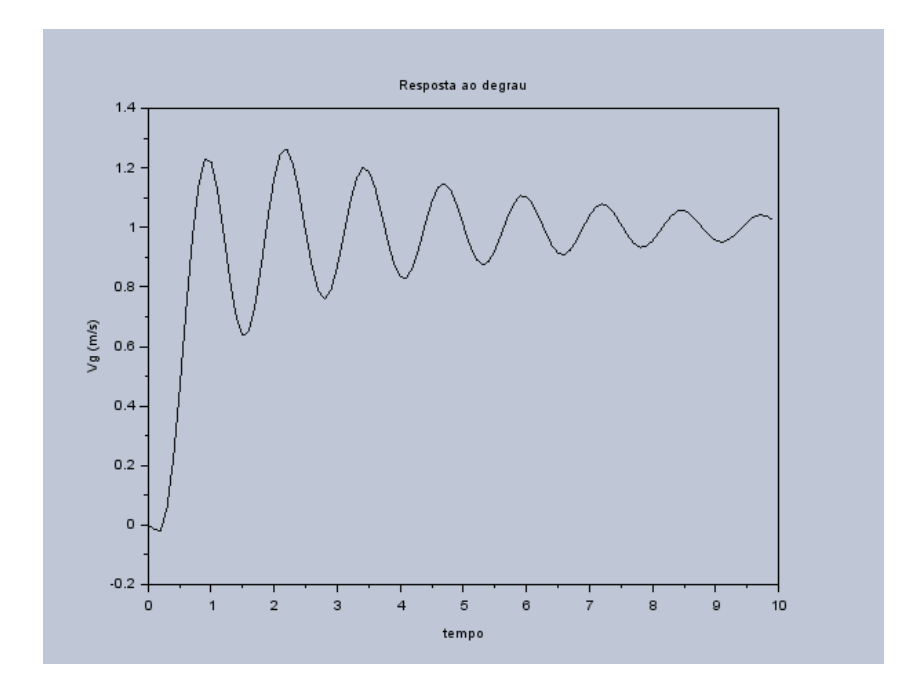

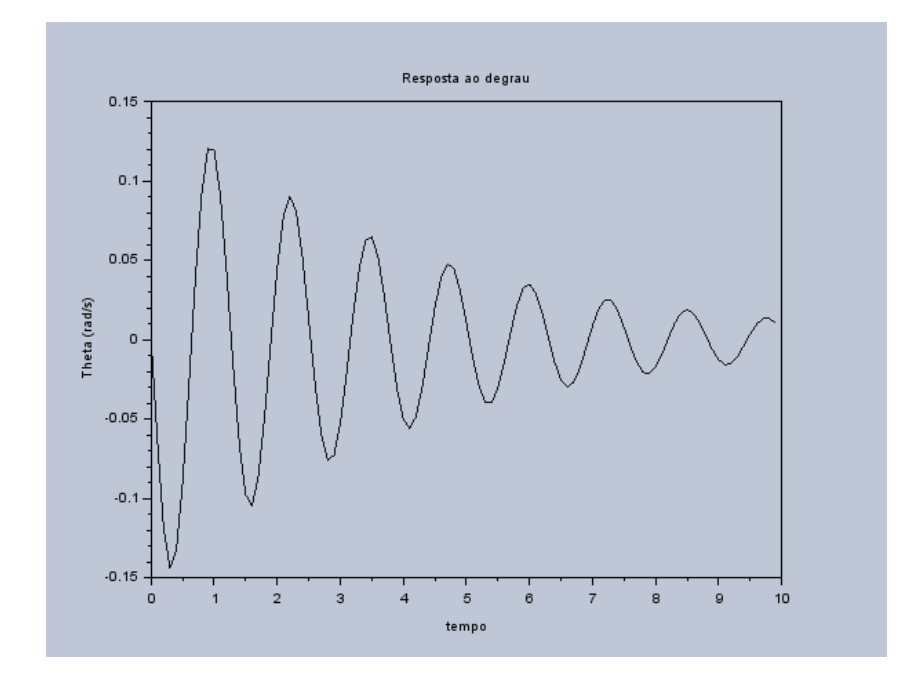

Para as entradas senoidais, tem-se:

```
• vc = vd = sen(9,8895 * t)\circ V_g
```
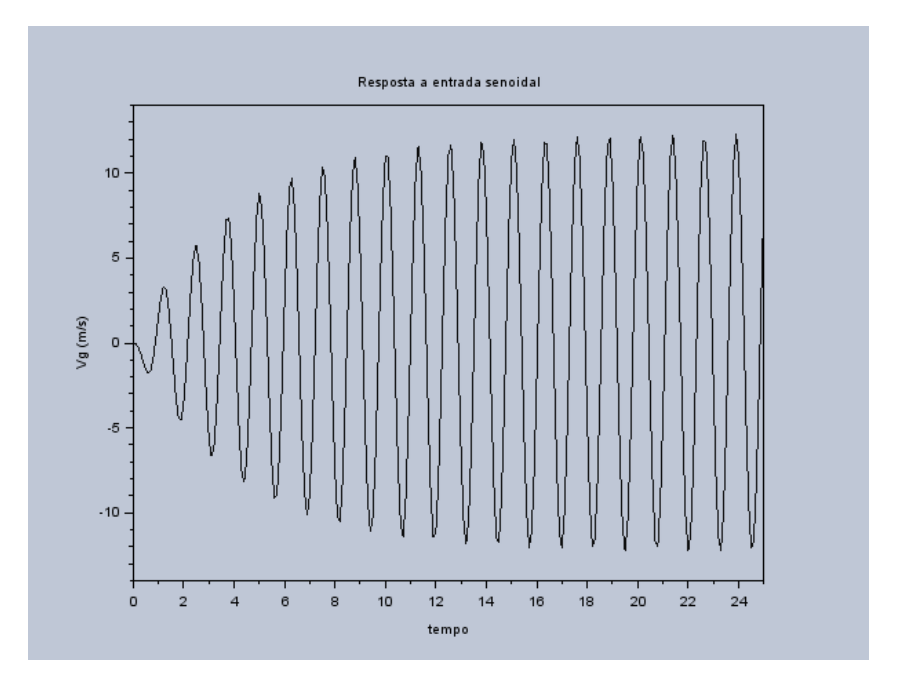

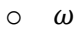

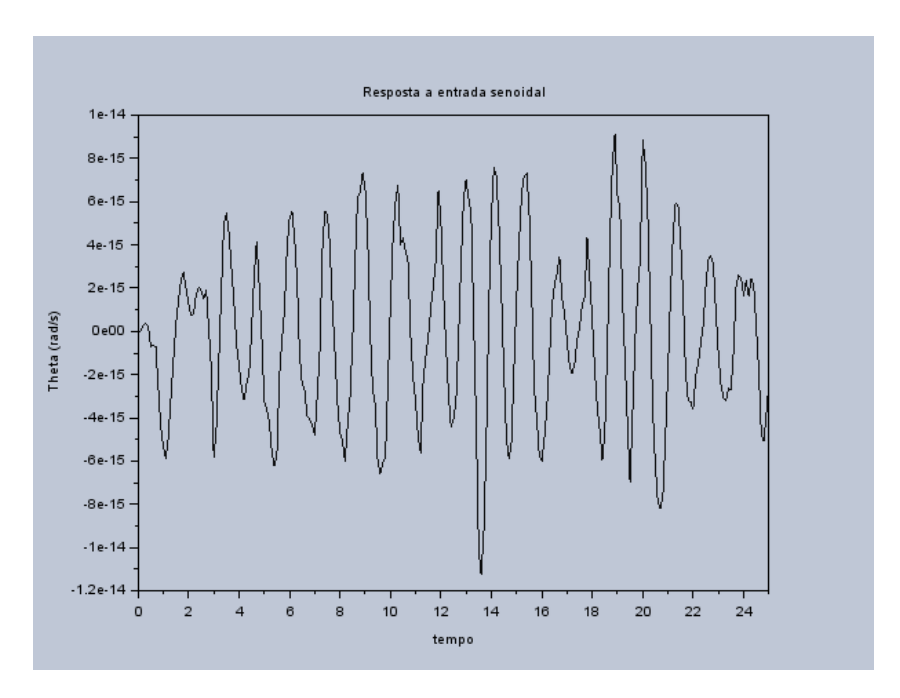

•  $vc = -vd = sen(4,9875 * t)$ 

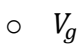

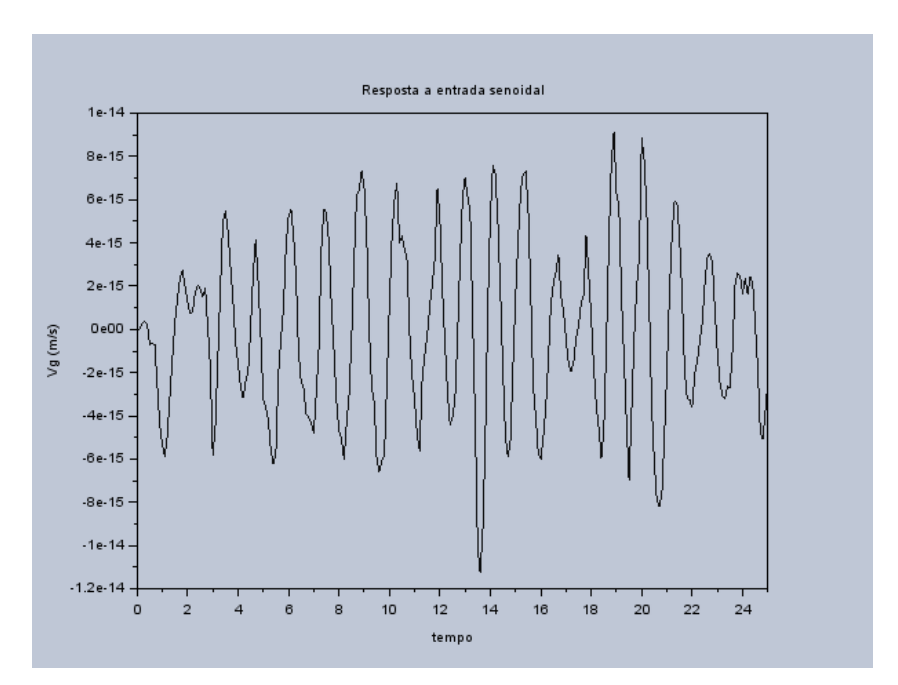

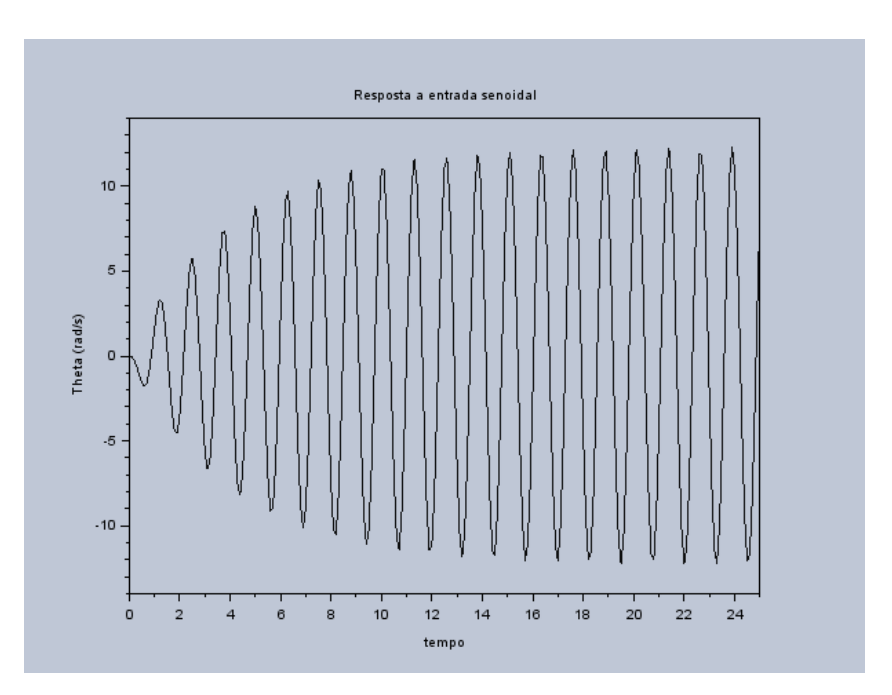

Percebe-se que há uma inversão no perfil do gráfico para os dois casos, com a velocidade do baricentro e a velocidade angular invertendo seus papéis do caso anterior e mantidas as amplitudes idênticas. No primeiro caso para  $\omega$  e no segundo caso para  $v_q$ , os valores no eixo vertical são muito pequenos, de forma que são na verdade nulos e a aparente variação é devido a erros numéricos do Scilab.

Encontra-se as matrizes de massa, de amortecimento e de rigidez ao encontrarmos as frequências de ressonância.

$$
M = \begin{bmatrix} M & 0 \\ 0 & J \end{bmatrix} = \begin{bmatrix} 200 & 0 \\ 0 & 512 \end{bmatrix} \qquad K = \begin{bmatrix} k_a + k_b & k_b l_b - k_a l_a \\ k_b l_b - k_a l_a & k_b l_b^2 + k_a l_a^2 \end{bmatrix}
$$

$$
= \begin{bmatrix} 20000 & 0 \\ 0 & 12800 \end{bmatrix}
$$

$$
B = \begin{bmatrix} b_a + b_b & b_b l_b - b_a l_a \\ b_b l_b - b_a l_a & b_b l_b^2 + b_a l_a^2 \end{bmatrix} = \begin{bmatrix} 400 & 0 \\ 0 & 256 \end{bmatrix}
$$

 $\circ$   $\omega$ 

As matrizes de rigidez e amortecimento são diagonais pelo fato de as molas e amortecedores serem simétricos e as duas rodas estarem simétricas em relação ao centro de gravidade.

Assim, é possível calcular a frequência natural de vibração e o coeficiente de amortecimento:

$$
\zeta_1 = \frac{c_1}{2w_1m_1} = \frac{400}{2*10*200} = 0,1
$$
  

$$
\zeta_2 = \frac{c_2}{2w_2m_2} = \frac{256}{2*5*512} = 0,05
$$
  

$$
w_1 = \sqrt{\frac{k_1}{m_1}} = \sqrt{\frac{20000}{200}} = 10 rad/s
$$
  

$$
w_2 = \sqrt{\frac{k_2}{m_2}} = \sqrt{\frac{12800}{512}} = 5 rad/s
$$

Com esses valores, tem-se:

$$
w_{d1} = w_1 \sqrt{1 - \zeta_1^2} = 10\sqrt{1 - 0.1^2} = 9.95 \, rad/s
$$
\n
$$
w_{d2} = w_2 \sqrt{1 - \zeta_2^2} = 5\sqrt{1 - 0.05^2} = 4.993746 \, rad/s
$$

# **Análise de resposta em frequência**

A função ss2ft do Scilab foi utilizada para obter a função de transferência do sistema. Dado que há 2 entradas e 2 saídas, as 4 funções de transferência são mostradas a seguir.

 $\sim$   $\sim$ 

$$
TF_1 = \frac{50 + s}{100 + 2s + s^2}
$$

$$
TF_2 = \frac{50 + s}{100 + 2s + s^2}
$$

$$
TF_3 = \frac{-(15.625 - 0.3125s)}{25 + 0.5s + s^2}
$$

$$
TF_4 = \frac{15.625 - 0.3125s}{25 + 0.5s + s^2}
$$

A simetria do sistema faz com que as duas primeiras FT's sejam iguais e as duas ultimas sejam opostas. A partir da função de transferência e ainda usando o Scilab, obtem-se os diagramas de bode.

Diagramas de Bode com a mesma suspensão para entrada e saída

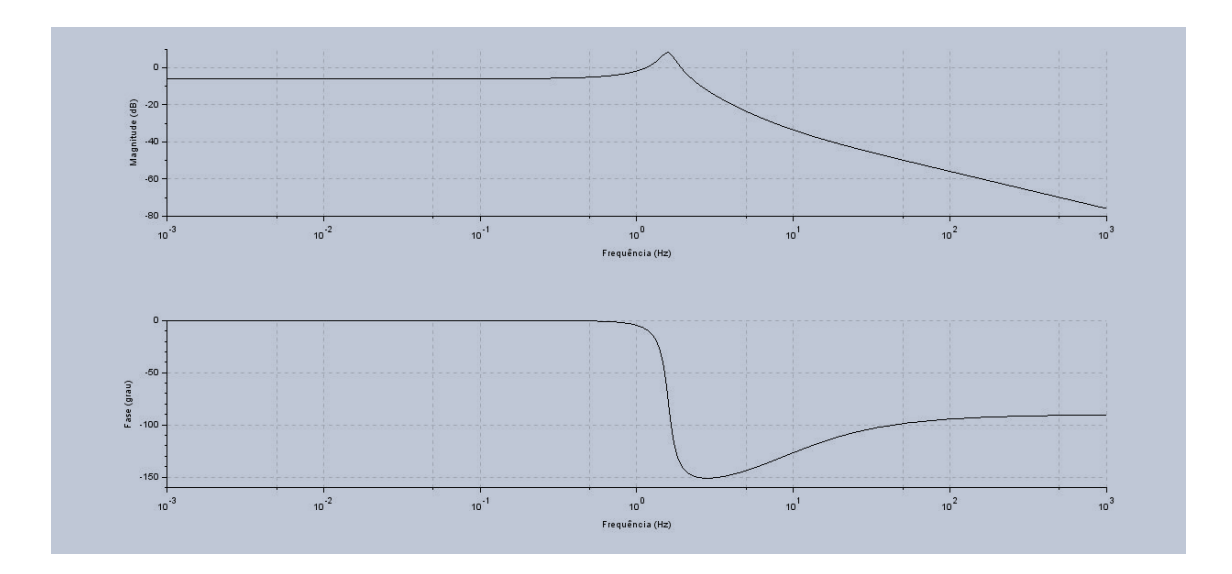

## Diagrama de Bode com suspensão distinta para entrada e saída

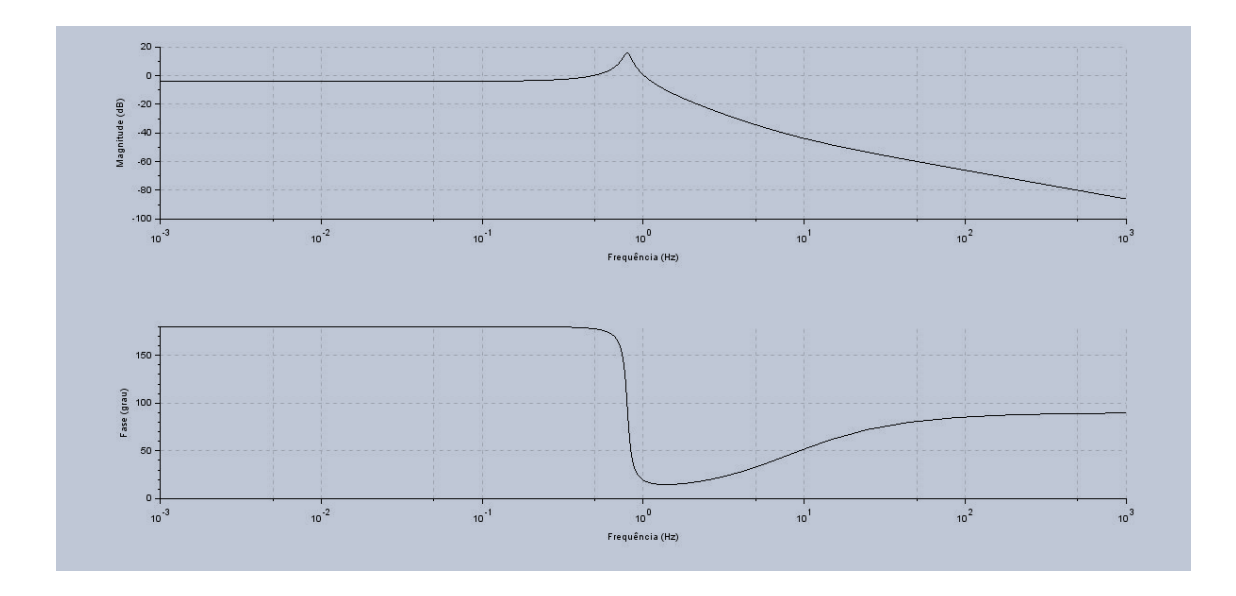

Percebe-se, a partir dos diagramas de Bode que, para  $v_g$ , a frequência natural ocorre em torno de 10  $rad/s$  devido ao pico verificado para esse valor. O pico ocorre quando as oscilações estão em fase.

Conforme observado nos gráficos, para  $\omega$ , a frequência natural ocorre em torno de 5 rad/s. Esta ocorre quando as solicitações  $x_d$  e  $v_d$  estão com 180 graus de fase.

## **Simulação de Sistema não linear a. Exercício**

Afim de tratar a não linearidade de uma mola, nesse problema será estudado um sistema de 1/4 de carro. O sistema é mostrado a seguir.

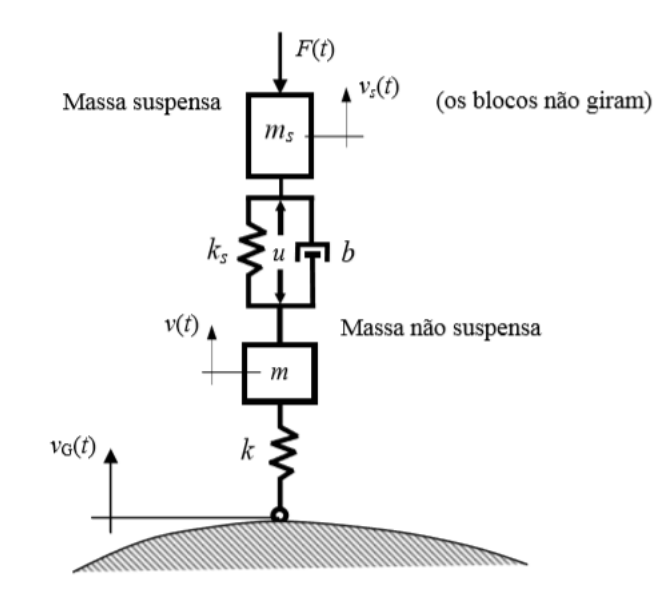

### Sendo:

- v(t) : velocidade vertical da massa não suspensa m.
- vs(t) : velocidade vertical da massa suspensa ms.
- x(t) : coordenada vertical da massa não suspensa m.
- xs(t) : coordenada vertical da massa não suspensa m .
- vG(t) : velocidade vertical do ponto de veículo em contato com solo.
- xG(t) : coordenada vertical do solo.
- F(t) : Força aplicada na massa suspensa.
- u(t) : Saturação de entrada entre as massas

### Parâmetros:

- ms : massa suspensa.
- m : massa não suspensa
- kM : rigidez da mola entre a massa e o batente
- Ks : Rigidez da mola entre as massas
- kB : rigidez do batente.
- b : constante do amortecimento.
- | : comprimento natural da mola.
- lC : comprimento da mola totalmente comprimida.

As equações diferenciais do sistema são:

$$
\dot{x} = v \qquad \qquad \dot{x_g} = v_g \qquad \qquad \dot{x_s} = v_s
$$

As demais equações diferenciais variam segundo a deformação da mola. Considerando que a mola não está fixa ao solo, ela pode estar comprimida, ou então sem contato com o chão. Ainda no caso de compressão, a deflexão pode suficientemente grande para que o batente seja atingido. Logo, o problema se divide em:

Não há contato com o solo:

Nesse caso  $l$  é o comprimento natural da mola, de forma que a condição é dada por  $x - x_g > l$ 

$$
m\dot{v} = -mg - k_s(x - x_s - l) - u - b(v - v_s)
$$
  

$$
m\dot{v}_s = -m_s g + k_s(x - x_s - l) + b(v - v_s) - F + u
$$

Existe contato com o solo, mas ainda não se atingiu o batente:

Define-se  $l_c$  como o comprimento da mola totalmente comprimida, logo há uma condição de:  $l_c < x - x_g < l$ 

$$
m\dot{v} = -F_{mola} - F_{amortecedor} - mg - k_s(x - x_s - l) - u - b(v - v_s)
$$

$$
m\dot{v}_s = -m_s g + k_s(x - x_s - l) + b(v - v_s) - F + u
$$

Existe contato com o solo e atingiu-se o batente:

Ainda sendo  $l_c$  o comprimento da mola totalmente comprimida, tem-se a condição de  $x - x_g < l_c$ . Assim:

$$
m\dot{v} = -F_{batente} - F_{amortecedor} - mg - k_s(x - x_s - l) - u - b(v - v_s)
$$

$$
m\dot{v}_s = -m_s g + k_s(x - x_s - l) + b(v - v_s) - F + u
$$

Sabendo que:

 $F_{mola} = k_m(x - x_g - l)$   $F_{batente} = k_b(x - x_g - l)$   $F_{amortecedor} = b(v - v_g)$ 

Defini-se os vetores de estado como:

$$
x = \begin{bmatrix} x \\ x_g \\ y \\ x_s \\ v_s \end{bmatrix} \qquad \text{entrada} = \begin{bmatrix} v_g \\ F \\ u \end{bmatrix}
$$

Realizando a simulação do modelo no Scilab, pode-se obter os diferentes efeitos que a saturação e a força tem sobre o comportamento. Dividiu-se em alguns casos, como pode ser visto a seguir.

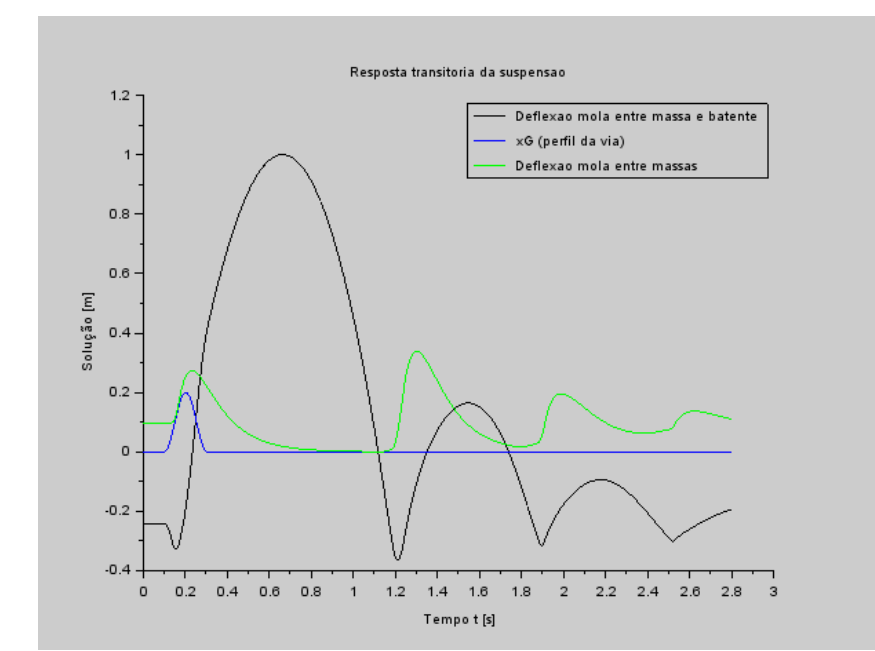

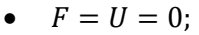

Através da análise do gráfico gerado, e comparando-se com o modelo apresentado no exemplo, observa-se que a deflexão da suspensão primária atinge valores menores que  $-0,3m$ , fazendo com que o veículo tenha, após um período de tempo, altas deflexões na suspensão primária, atingindo até 1m. Percebe-se também que o sistema demora um tempo maior para estabilizar.

Observe a imagem a seguir, que representa alguns casos variando força e saturação.

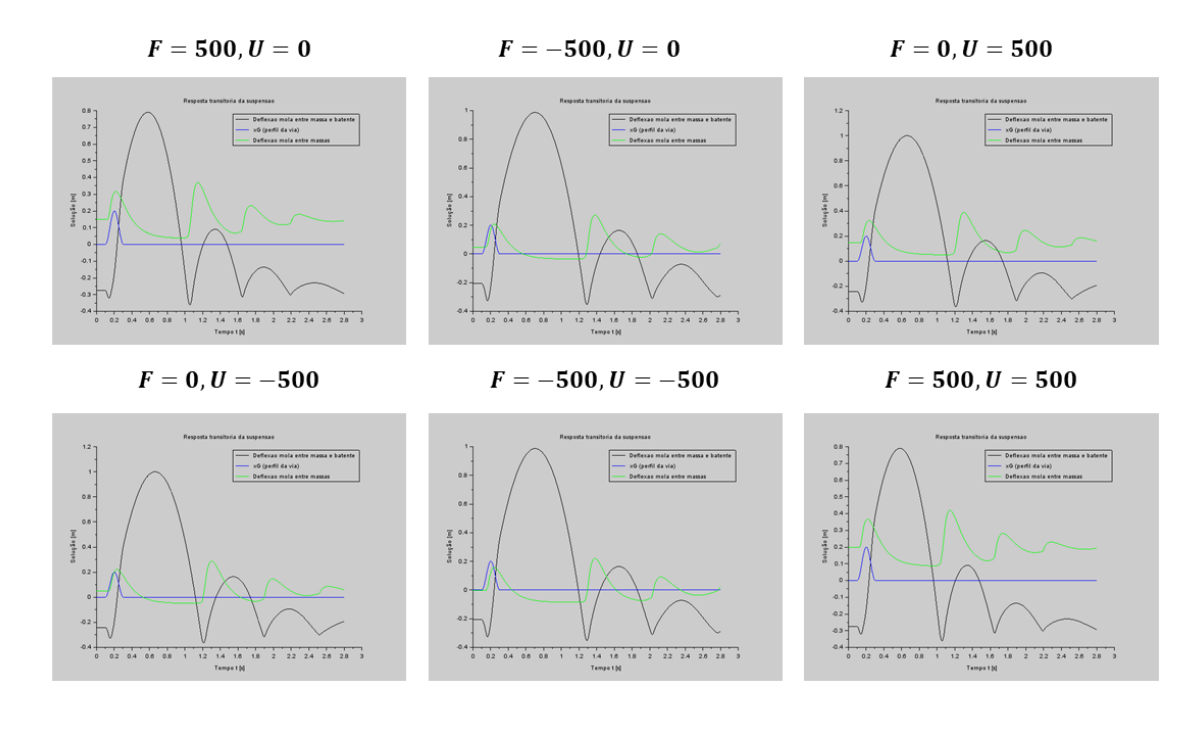

Os gráficos evidenciam que a atuação de uma força entre ambas as massas gera variação na deflexão da mola. Aumentando F, percebe-se que o módulo de deflexão de ambas tendem a aumentar. Diminuindo F, o inverso ocorre. Para a saturação, percebe-se que não há um efeito perceptível sobre a mola entre massa e batente, apenas sobre a mola entre as massas, em que o aumento de U gera aumento da deflexão.

Ao mesmo tempo, aumentando F o tempo para retomar o equilíbrio se torna menor, como era de se esperar, assim como sua diminuição faz com que o retorno ao equilíbrio ocorra mais rapidamente. Para U, o mesmo comportamento não é observado. A atuação de ambas as forças simultaneamente não gera efeitos extras além dos causados pelas forças individualmente.

## **Código Scilab**

clear all

clc *//DEFINIÇÃO DE PARAMENTROS* M=200; J=512; la=0.8; lb=0.8; ka=10000; kb=10000; ba=200; bb=200;  $vh=10$ ;  $td=[la+lb]/vh;$ *//MATRIZES* A=[0,0,1,-la;0,0,1,lb;ka/M,-kb/M,-(ba+bb)/M,(bb\*lb+ba\*la)/M;ka\*la/J,-kb\*lb/J,(-bb\*lb+ba\*la)/J,-  $(bb*lb^2+ba*la^2)/l$ ;  $B = [-1 \ 0; 0 \ -1; ba/M \ bb/M; -ba*la/J \ bb*lb/J];$  $C=[0,0,1,0;0,0,0,1]$ ;  $D=[0,0;0,0]$ ;  $x0=[0 0 0 0]$ ; *//Entrada Degrau*  $dt = 0.1$ ;  $u = ones(2,10/dt);$ for t=0:dt:td-dt,  $u(2,(t/dt)+1)=0;$ end t=0:0.1:10-dt;  $xo=[0 0 0 0]$ ; meiocarro=syslin('c',A, B, C, D );  $[y,x] = \underline{csim}(u,t,meiocarro,xo);$  $vg = x(3,:)$ thetap =  $x(4,:)$ *//GRAFICOS ENTRADA DEGRAU* figure(1) xset('window',1) xtitle('Resposta ao degrau', 'tempo', 'Vg (m/s)')  $plot(t,vg, 2)$ figure(2) xtitle('Resposta ao degrau', 'tempo', 'Theta (rad/s)') plot(t,thetap, 2) *//Entrada Senoidal*  $i=1$ for  $t2 = 0:0.1:25$  $u2(1,i) = \sin(9.8995*t2);$  $u2(2,i) = \sin(9.8995*t2);$  $u3(1,i) = \sin(4.9875*t2);$  $u3(2,i) = -\sin(4.9875*t2);$  $i = i+1$ end t2=0:0.1:25;  $xo=[0 0 0 0]$ ; meiocarro=syslin('c',A, B, C, D );  $[y2,x2]=\text{cosim}(u2,t2,meiocarro,xo);$ 

 $[y3,x3]=c \sim(u3,t2,meiocarro,xo);$ 

 $vg2 = x2(3,:)$ thetap2 =  $x2(4,:)$ 

 $vg3 = x3(3,:)$ thetap3 =  $x3(4)$ ;

*//GRAFICOS ENTRADA SENOIDAL //EM FASE* figure(3) xtitle('Resposta a entrada senoidal', 'tempo', 'Vg (m/s)') plot(t2,vg2, 2)

```
figure(4)
xtitle('Resposta a entrada senoidal', 'tempo', 'Theta (rad/s)')
plot(t2,thetap2, 2)
```
*//EM OPOSIÇÃO DE FASE* figure(5) xtitle('Resposta a entrada senoidal', 'tempo', 'Vg (m/s)') plot(t2,vg3, 2) figure(6) xtitle('Resposta a entrada senoidal', 'tempo', 'Theta (rad/s)') plot(t2,thetap3, 2)

*//Análise de frequência*

```
states = {'xa'; 'xb'; 'vg'; 'w';};
inputs = {'xc', 'xd', 'vc', 'vd'};outputs = {'vg', 'w'};
meiocarro=syslin('c',A, B, C, D)
H = \frac{ss2tf(meiocarro)}{s}print('H',H)
bode(H)
```

```
//EXERCICIO
function [xdot]=sistema(t, x, entrada)
  entradas=entrada(t);
```

```
if (x(1)-x(2)) < lc then
     xdot=[x(3);entradas(1);(-kB*(x(1)-x(2)-l)-m*g+entradas(3)-ks*(x(1)-x(4)-l)-b*(x(3)-x(5)))/m;x(5);(-
entradas(2)+ks*(x(1)-x(4)-l)+b*(x(3)-x(5))-ms*g-entradas(3))/ms];
   elseif (x(1)-x(2))>l then
     xdot=[x(3);entradas(1);-g+entradas(3)/m-ks/m*(x(1)-x(4)-l)-b/m*(x(3)-x(5));x(5);(-
entradas(2)+ks*(x(1)-x(4)-l)+b*(x(3)-x(5))-ms*g-entradas(3))/ms];
   else
     xdot=[x(3);entradas(1);(-kM*(x(1)-x(2)-l)-m*g+entradas(3)-ks*(x(1)-x(4)-l)-b*(x(3)-x(5)))/m;x(5);(-
entradas(2)+ks*(x(1)-x(4)-l)+b*(x(3)-x(5))-ms*g-entradas(3))/ms];
end
  return xdot
endfunction
```

```
// Definicao da funcao que implementa a entrada vG: 
function [ut]=entrada(t) 
global F u
F = 000;
u=000;
if t<ti then
   ut=[0,F,u];
elseif t<(ti+lB/vc) then
   ut=[(hB*2*%pi*vc/(2*lB))*sin((vc*2*%pi/lB)*(t-ti)),F,u];
else
   ut=[0,F,u];
end
```
return **ut** endfunction

 $F=000$ :  $u=000$ ; *// Definicao do arquivo que implementa a simulacao:* clear all *// Definir os valores dos parametros*  m=250; *// massa [kg]*  ms=100; ks=10000; b=1885; *// constante de amortecimento [Ns/m]*  g=9.8; *// aceleracao da gravidade [m/s2]*  kM=14213; *// rigidez da mola [N/m]*  kB=142130; *// rigidez do batente [N/m]*  l=0.4; *// comprimento natural da mola [m]*  lc=0.1; *// comprimento da mola totalmente comprimida [m]*  hB=0.2; *// altura da lombada [m]*  lB=2; *// comprimento da lombada [m]*  ti=0.1; *// tempo percorrido ate atingir a lombada [s]*  vch=35; *// velocidade do carro [km/h]*  vc=vch/3.6; *// velocidade do carro [m/s]*  x0=[0.000001+l-((m+ms)\*g+F+u)/kM;0;0;0.0000001-(F+ms\*g+u)/ks-((m+ms)\*g+F+u)/kM;0]; *// condições iniciais // O valor l-((m+ms)\*g+F+u)/kM reflete a posição de equilíbrio da suspensão quando apenas o peso esta atuando. // O valor -(F+ms\*g+u)/ks-((m+ms)\*g+F+u)/kM reflete a posição de equilíbrio da suspensão secundária quando apenas o peso está atuando* t0=0; *// instante inicial*  t=0:0.001:100; *// vetor de tempo*  x=ode(x0,t0,t,list(sistema,entrada));

*// Plotando a diferenca entre a coordenada da massa e a coordenada // do solo menos o comprimento natural da mola (deflexao):*  figure(1)  $plot2d(t, x(1,:)-x(2,:)-l)$ 

*// Plotando xG:*   $plot2d(t, x(2,:).2)$ *//Plotando a deformação da segunda mola*  $plot2d(t, x(1,:)-x(4,:)-1,3)$ 

*// Usando a variavel do tipo 'lista':*  T=list("Resposta transitoria da suspensao","Tempo t [s]","Solução [m]","Deflexao mola entre massa e batente","xG (perfil da via)","Deflexao mola entre massas"); *// Colocando uma legenda na parte superior esquerda da figura (parametro 4):*   $legends([T(4),T(5),T(6)],[1,2,3],1);$ *// Colocando um titulo na figura e nomeando os eixos:*   $xtitle(T(1),T(2),T(3));$